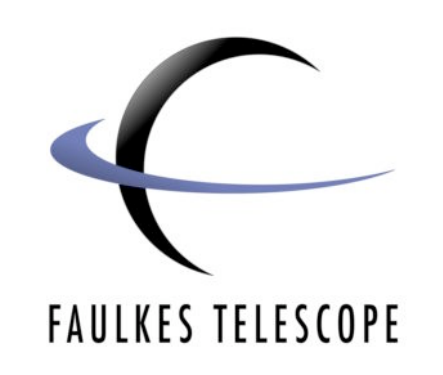

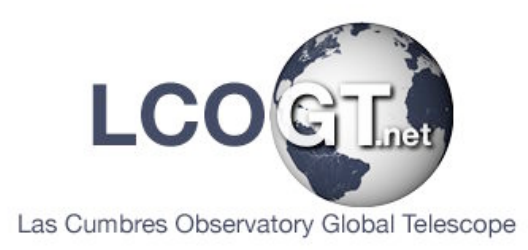

## **Art and Science**

## **Schemes of Work**

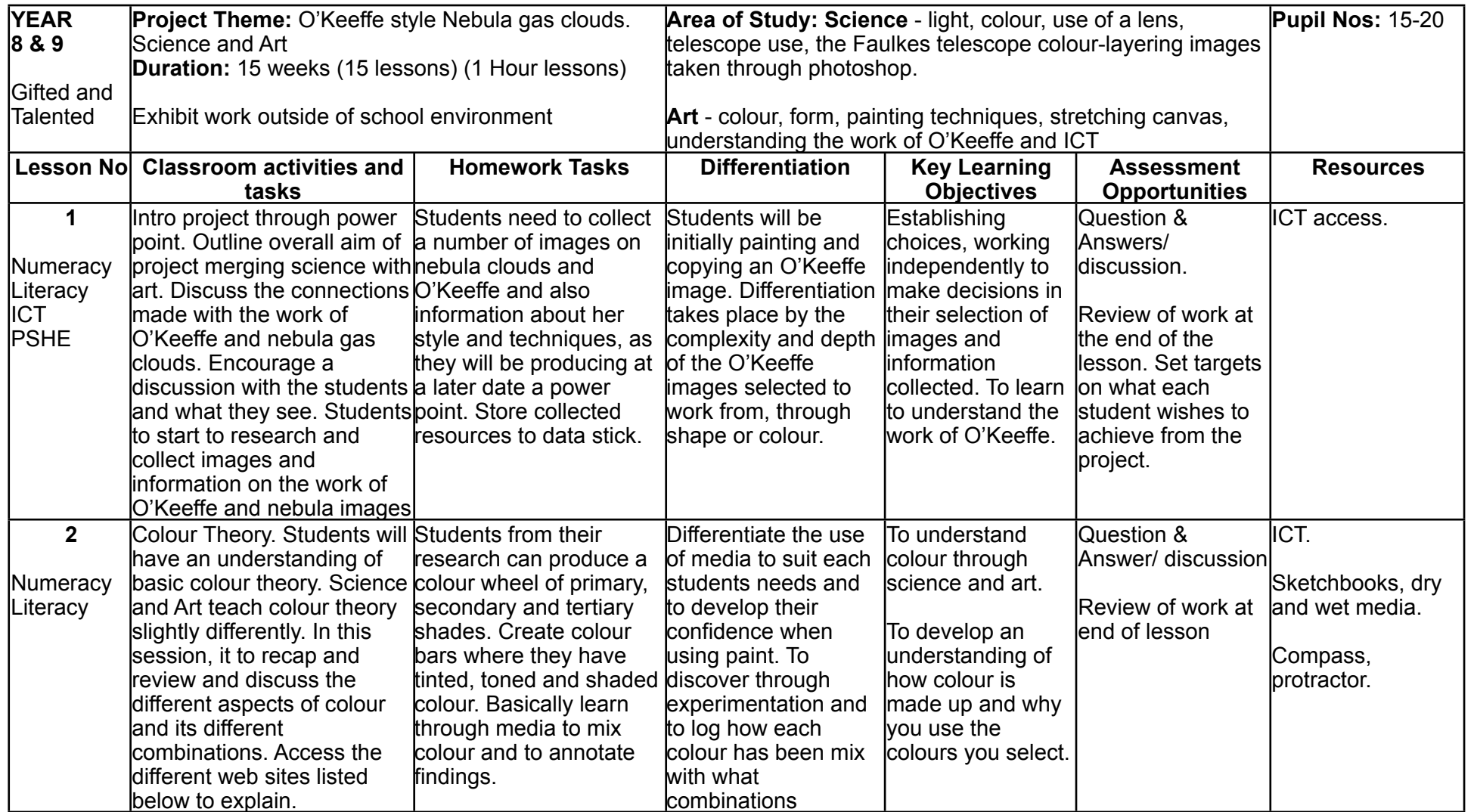

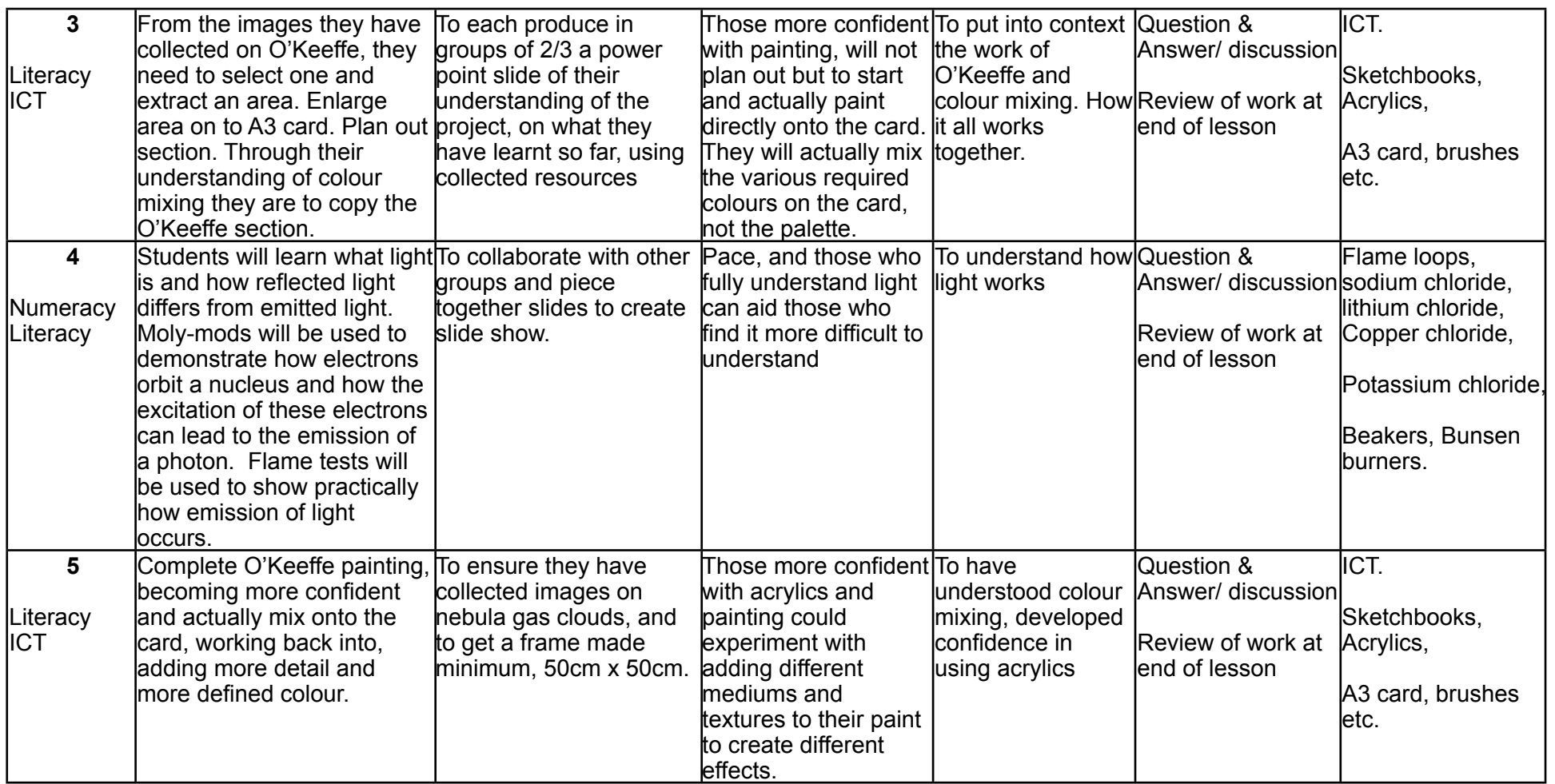

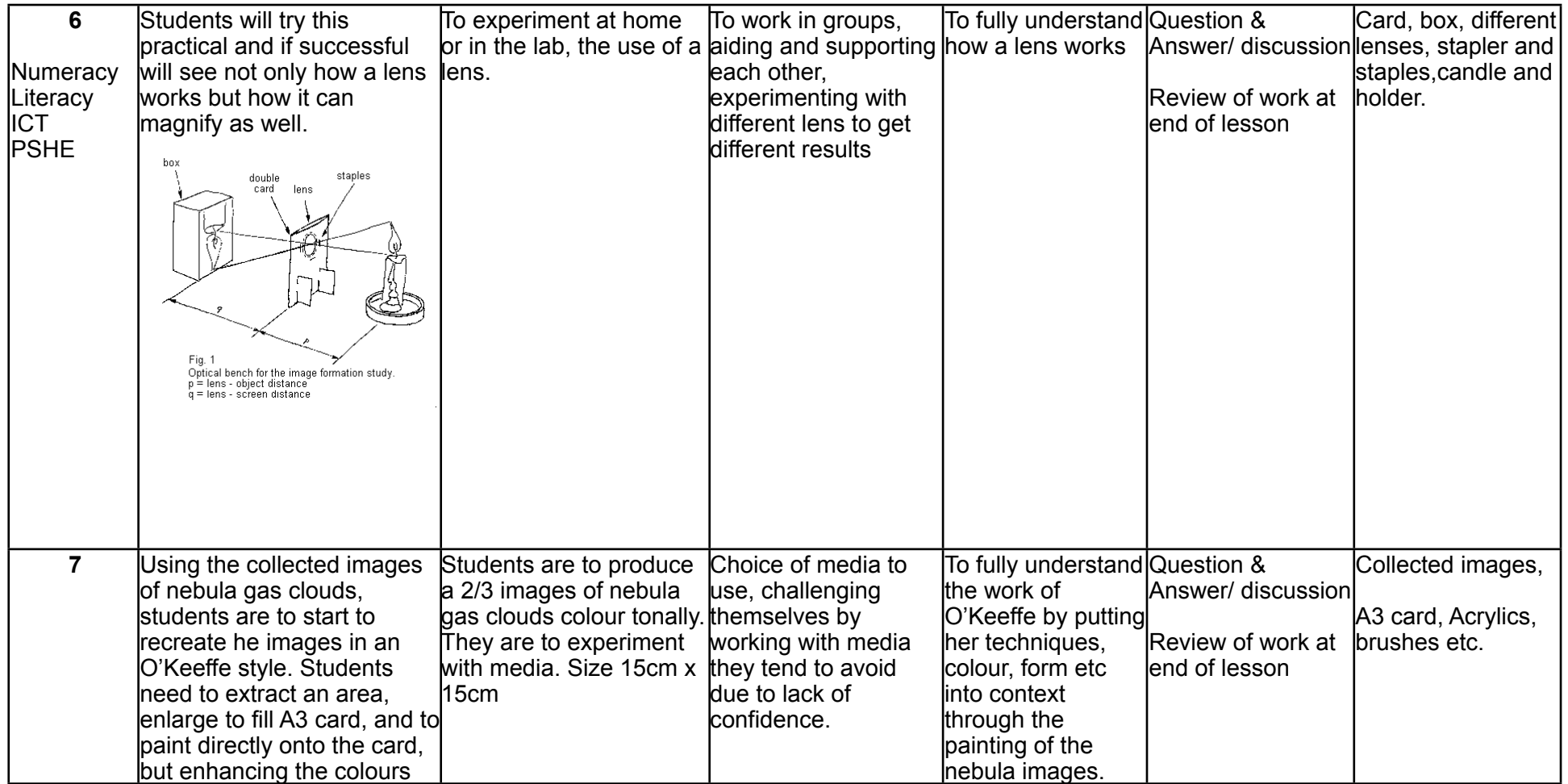

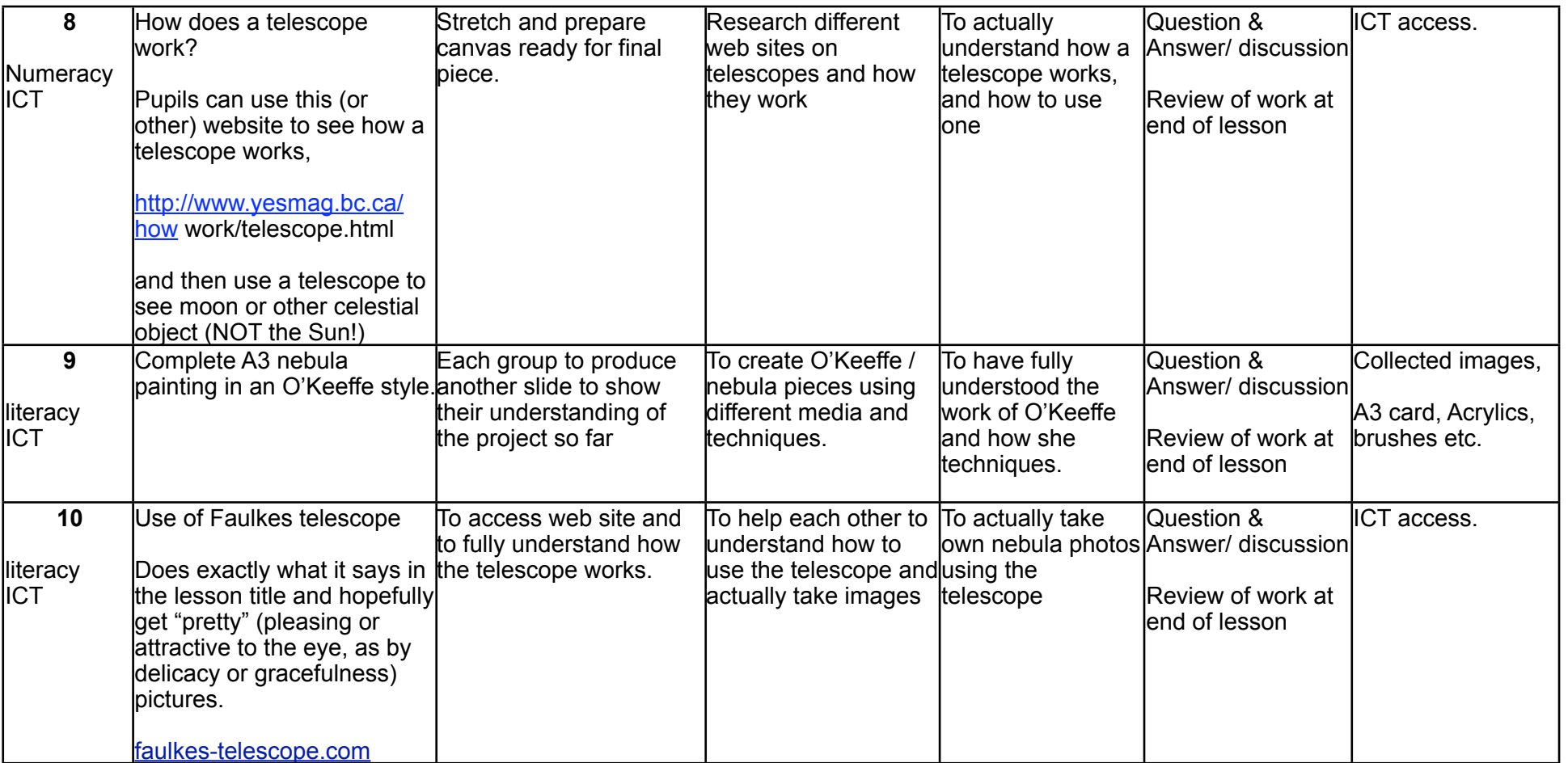

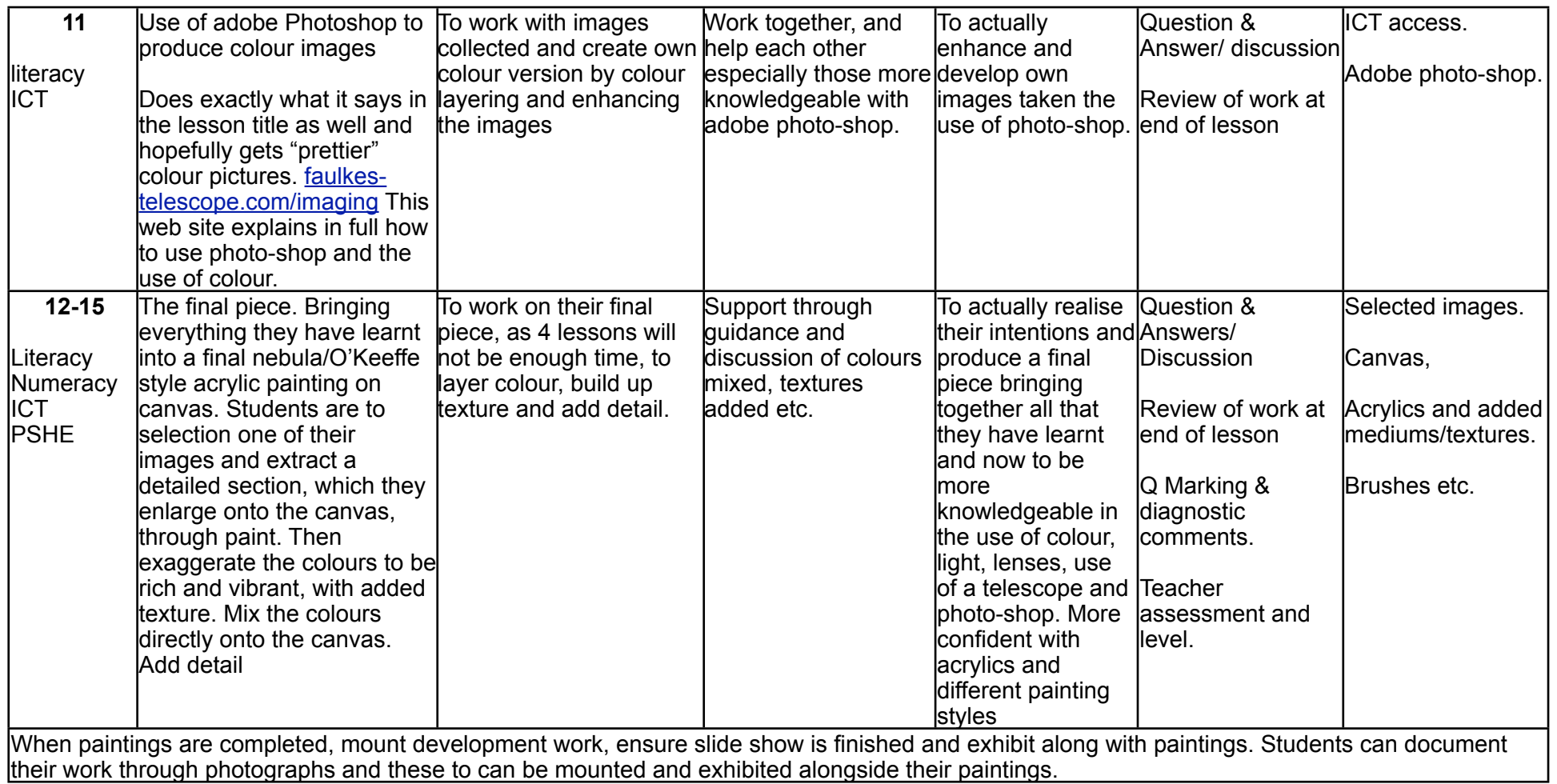

Here is a list of useful websites and comments on there contents/relevance:

## **Colour Theory:**

History of colour. Go to Colour space for an understanding of colour through light. <http://en.wikipedia.org/wiki/Color-theory>

Basic colour theory addressing all colour issues through art and science. Useful site. [www.colormatters.com/colortheory.html](http://www.colormatters.com/colortheory.html)

Good colour theory for photography, a little repetitive but great images. [www.luminous-landscape.com/tutorials/colour-theory.shtml](http://www.luminous-landscape.com/tutorials/colour-theory.shtml)

Describes colour through pigment / electronic colour. Very informative. [www.cs.brown.edu/courses/cs092/VA10/HTML/start.html](http://www.cs.brown.edu/courses/cs092/VA10/HTML/start.html)

Explains colour through astronomy. Slightly complex but useful students need to understand colour through astronomy to create own colour versions of the images they take using the Faulkes telescope. <http://cas.sdss.org/dr5/en/proj/advanced/color/definition.asp>

## **Astronomical Images:**

Good images to view and use for initial part of the project. <http://antwrp.gsfc.nasa.gov/apod/>

Very useful and interesting [www.math.uic.edu/~mccarron/hou/color/](http://www.math.uic.edu/~mccarron/hou/color/)